## NOMS DES ÉLÈVES :

1°) COLLADO Alexis 3°) RANSON Gabriel

2°) DIDOUH Abel 4°) IM-SAROEUN Paul

### Titre du projet : Guide Pool Dog

#### Description du projet :

Notre projet serait une planche de natation adaptée aux personnes malvoyantes afin de nager dans des piscines conventionnelles.

Ses fonctionnalités permettraient de prévenir le nageur malvoyant de l'arrivée du mur, s'il dévie ou non de son couloir de nage afin de ne pas gêner les autres nageurs, et enfin un système de sortie audio et/ou de vibration afin de lui retourner les informations.

- L'arrivée du mur : à l'aide d'un capteur d'ultrasons qui détecte la distance entre le mur et l'utilisateur.
- Pour éviter que le nageur dévie sur la gauche dans le couloir de nage : une caméra / analyse d'image qui détectera la ligne bleu foncé au fond de la piscine. À l'aide d'un algorithme en python qui utilise la librairie openCV. On effectue une analyse vidéo.
- Système de sortie : afin de prévenir le nageur de l'arrivée du mur ou d'une déportation sur la gauche, la planche alerte l'utilisateur via des vibrations sur la planche et/ou un signal sonore (différents selon les deux alertes pour les différencier).

Dans un second temps, la planche pourrait collecter les informations relatives à la séance de l'utilisateur, comme par exemple la distance parcourue et la durée de son activité. Ces informations seraient transmises à l'utilisateur à la fin de sa séance par un message vocal via un haut-parleur.

# TRAVAIL À RÉALISER :

- Connecter la caméra à la Raspberry PI
- Écrire l'algorithme en Python pour suivre une ligne bleue foncée.
- Implémenter l'algorithme sur la Raspberry PI
- Connecter le détecteur ultrason sur la Raspberry PI.
- Écrire un algorithme pour détecter un mur à l'aide du capteur ultrason.
- Connecter les vibreurs à la Raspberry PI.
- Écrire un algorithme qui actionne les vibreurs lorsqu'il y a un mur à une certaine distance.
- Implémenter une fonction qui permet de connaître le nombre d'aller retour du nageur.
- Écrire un programme utilisant une librairie afin de produire un fichier audio concernant toutes les données collectées lors de l'entraînement.

#### Schéma :

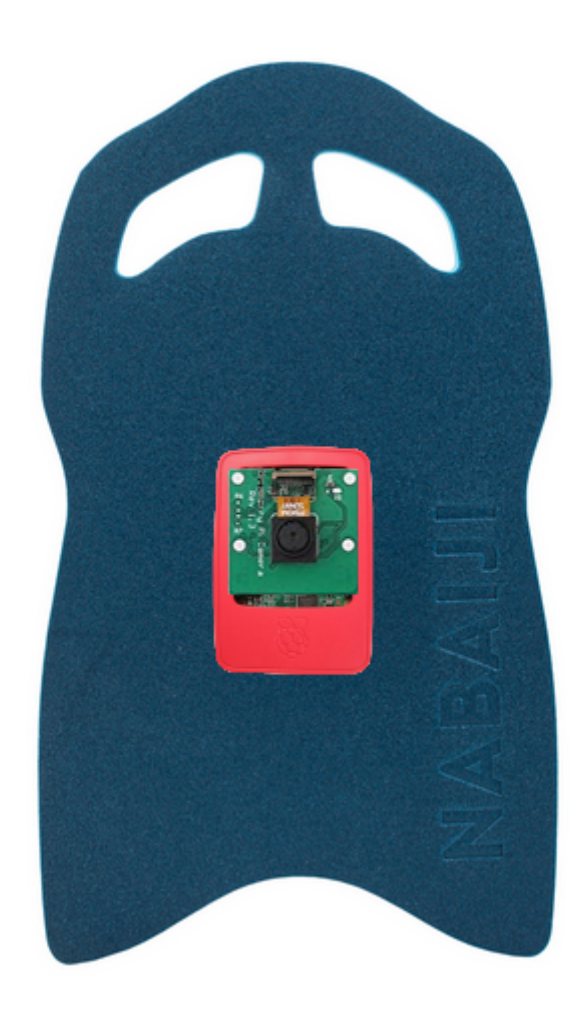

Image 1 : Vue du dessous avec la caméra et le raspberry PI.

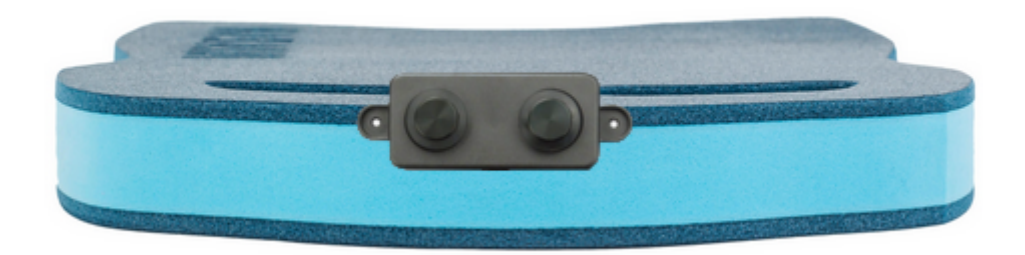

Image 2 : Vue de face avec le capteur ultrason.

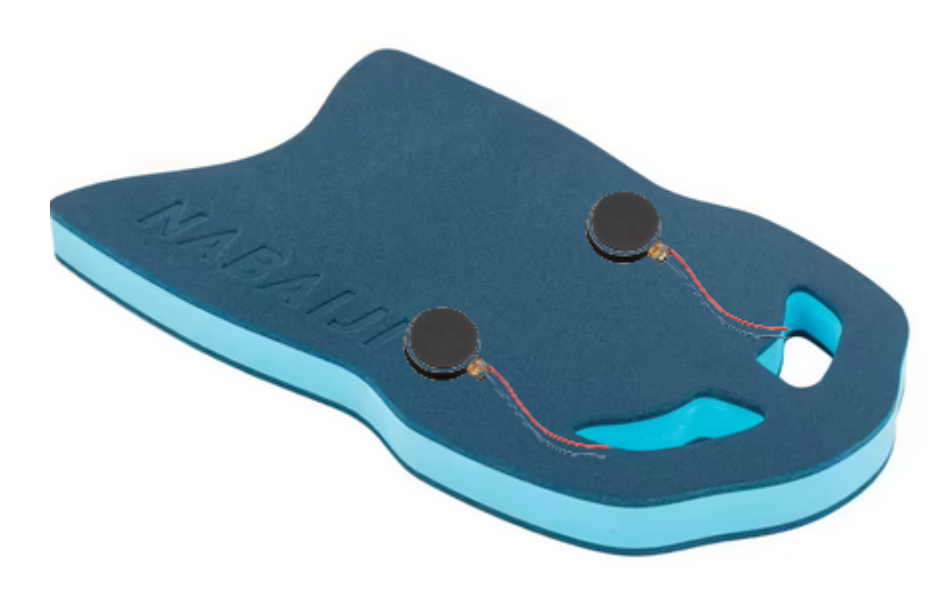

Image 3 : Vue du dessous avec les deux vibreurs.

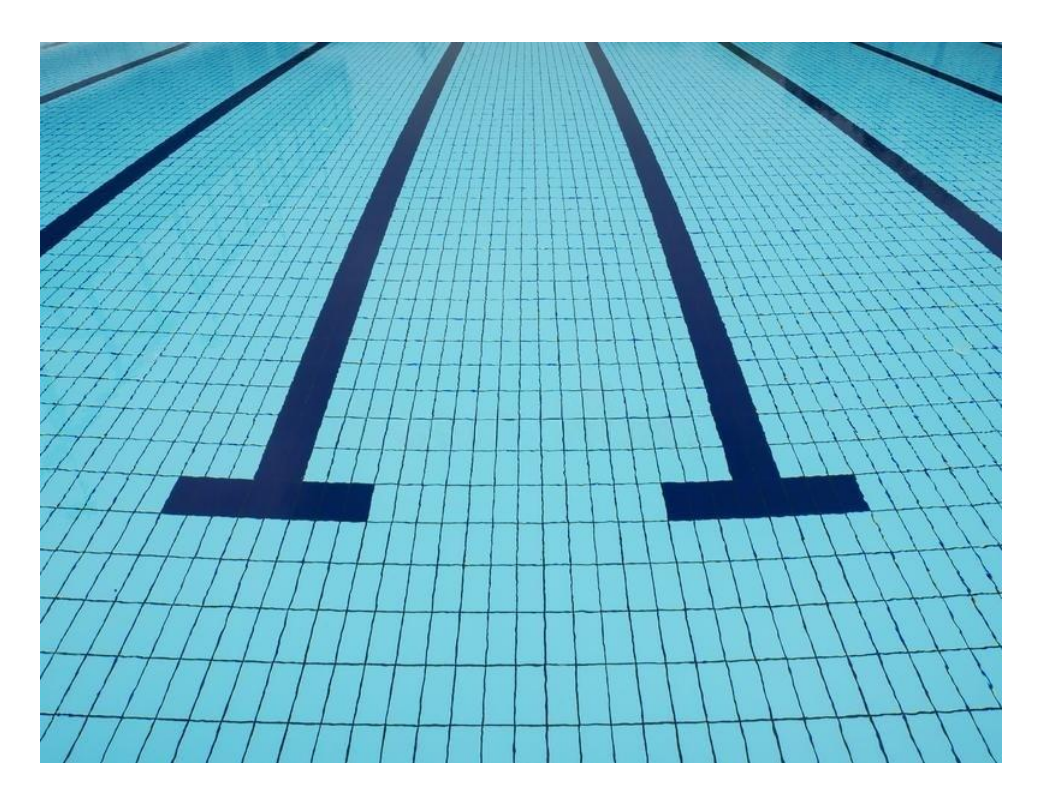

Image 4 : Fond de la piscine avec les lignes bleues foncées.

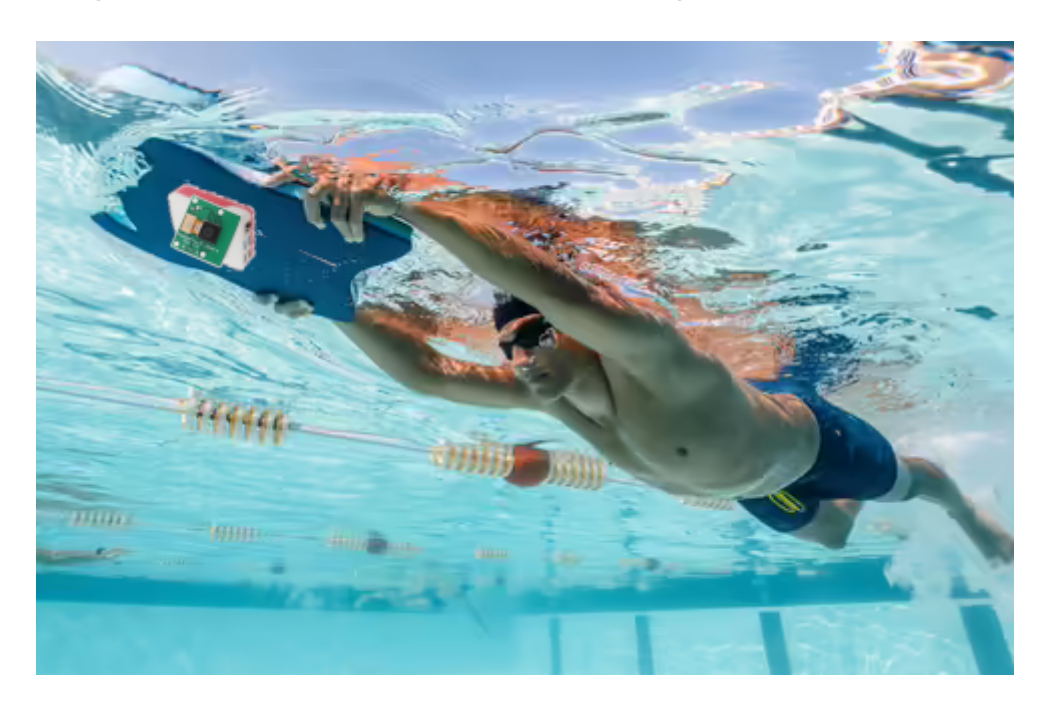

Image 3 : Vue depuis le fond sur un nageur.

Le Raspberry PI effectue une analyse d'image pour détecter la ligne bleu foncé du fond.

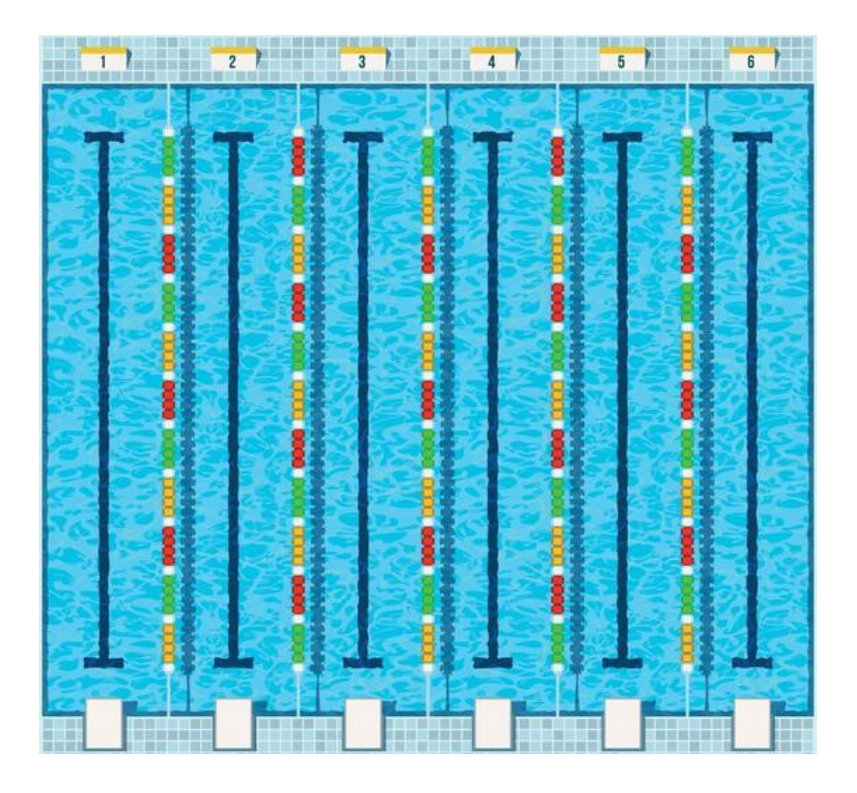

Image 4 : Vue du dessus d'une piscine

Pour détecter un mur se trouvant devant l'utilisateur, un détecteur ultrason est disposé sur le devant de la planche.

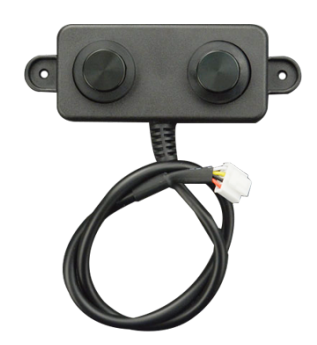

/ LOGICIELS SUPPORT

## OUTILS MATÉRIELS :

- Raspberry Pi (1)
- Caméra (1)
- Détecteur ultrason waterproof (1)
- Etui waterproof pour la Raspberry Pi (1)
- Vibreurs (2)
- Batterie (1)

### LOGICIELS SUPPORT :

- Linux
- Python
- openCV